## **Cluster**

- *•* Vicino alla temperatura critica gli spin formano grandi gruppi (cluster)
- all'interno di ogni gruppo è molto improbabile riuscire a flippare uno spin perché ci sarebbe una grande perdita di energia,
- *•* l'algoritmo di Metropolis diventa molto lento
- è conveniente flippare un gruppo di spin uguali tutti allo stesso tempo

### **Tempo di correlazione**

- *•* Nel calcolare il valore di *E* e *M* ho fatto la media su diversi stati alla stessa temperatura
- *•* Questi stati, per dare una media significativa, devono essere statisticamente indipendenti
- Il tempo *τ* che deve trascorrere perché abbia stati statisticamente indipendenti è il tempo di correlazione
- *•* Vicino alla transizione di fase, gli spin si raggruppano in cluster dello stesso segno con dimensione tipiche di *ξ*, che viene detta lunghezza di correlazione
- *•* Vicino alla transizione di fase

$$
\xi \sim \left(\frac{T_c}{T - T_c}\right)^{\nu}
$$
 e  $\tau = \xi^z$ 

*•* Il numero *z* dipende dall'algoritmo usato, mentre *ν* `e universale. Per Metropolis *z ≈* 2*.*1

### **Algoritmi per cluster**

- *•* Considero un algoritmo che mi cambi il segno dello spin di un intero gruppo di spin in un colpo solo
- *•* Scelgo il cluster in modo che non comprenda tutti gli spin dello stesso segno
- il tempo di correlazione sarà molto minore
- **•** Devo soddisfare le condizioni di ergodicità e bilancio dettagliato
- La prima è soiddisfatta se posso avere cluster di un solo spin, ricadendo quindi nel caso di Metropolis

### **Metodo di Wolff**

- *•* Prendo un singolo spin di segno arbitrario
- *•* Mi guardo intorno per vedere se ci sono altri spin ugualmente orientati
- *•* Aggiungo ognuno di questi al cluster con probabilit`a *Padd*
- *•* Ripeto il procedimento ricorsivo per ciascuno dei siti aggiunti al cluster
- *•* Se arrivo a un sito attraverso due link diversi, devo cercare dui aggiungerlo al cluster due volte. In pratica è come se aggiungessi i link piuttosto che i siti

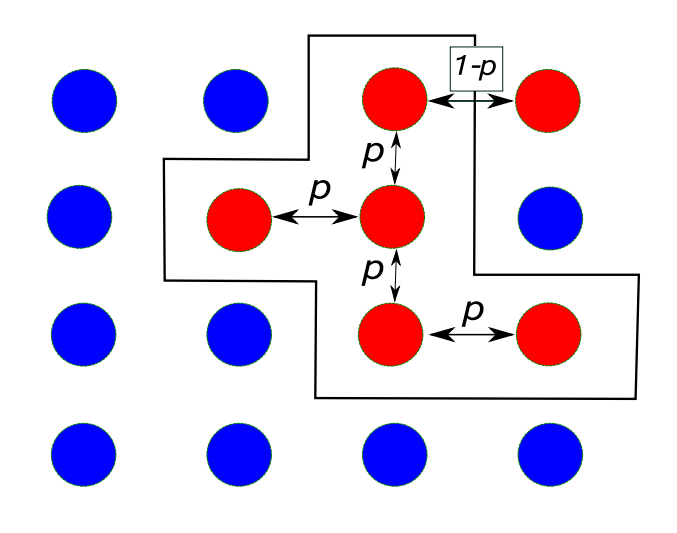

Quando la procedura sarà terminata il cluster avrà dei precisi confini, ed i legami con gli spin fuori dal cluster saranno *m* con spin uguali e *n* con spin opposti. La differenza di energia `e quindi ∆*E* = 2(*m − n*) La probabilit`a di selezionare questo cluster sarà quindi

 $P^i_{add} \cdot (1 - P_{add})^m$ 

dove il primo pezzo si riferisce ai legami interni al cluster, il secondo a quelli esterni

# **Bilancio dettagliato per il metodo di Wolff**

Suppongo ora di cambiare lo stato di tutti gli spin del cluster, e di voler calcolare la probabilità di selezionare lo stesso cluster di prima, ma con spin invertiti. In questo caso avrò *n* legami con spin uguali e *m* con spin opposto. La probabilità di ottenere lo stesso cluster sarà quindi

 $P^i_{add} \cdot (1 - P_{add})^n$ 

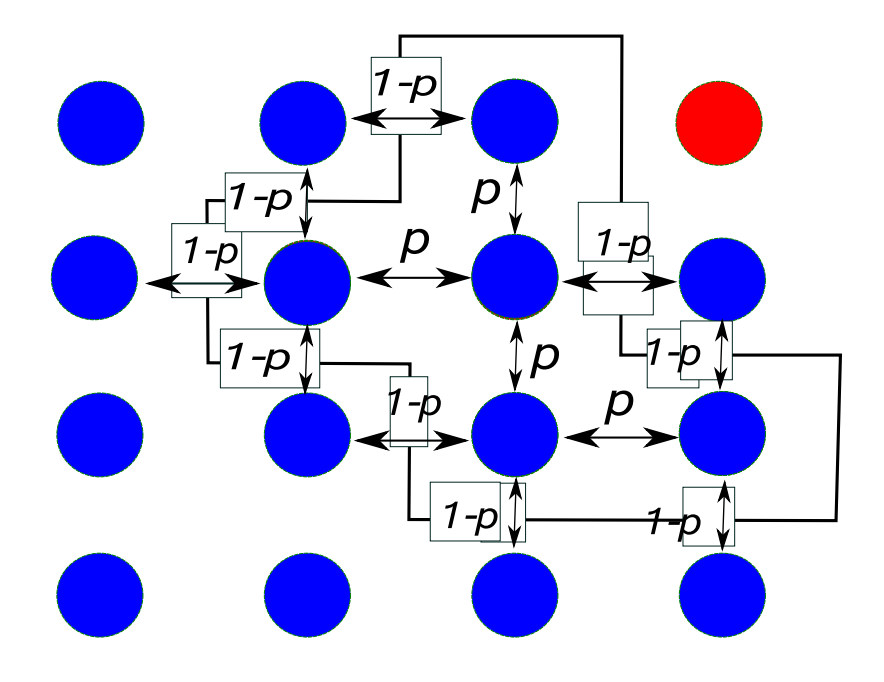

A questo punto posso applicare il bilancio dettagliato

$$
\frac{g(i \to j)A(i \to j)}{g(j \to i)A(j \to i)} = \frac{(1 - P_{add})^m A(i \to j)}{(1 - P_{add})^n A(j \to i)}
$$

Scegliendo  $P_{add} = (1 - e^{-2\beta})$  trovo

$$
\frac{e^{-2m\beta}A(i \to j)}{e^{-2n\beta}A(j \to i)} = e^{-2\beta(m-n)}
$$

che soddisfa il bilancio dettagliato nel modo migliore perché consente di scegliere le ampiezze di transizione  $A(i \rightarrow j)$  uguali ad uno in tutti i casi.

Per Wolff *z ≈* 0*.*25

## **Implementazione numerica**

L'algoritmo di Wolff si presta ad un procedimento ricorsivo

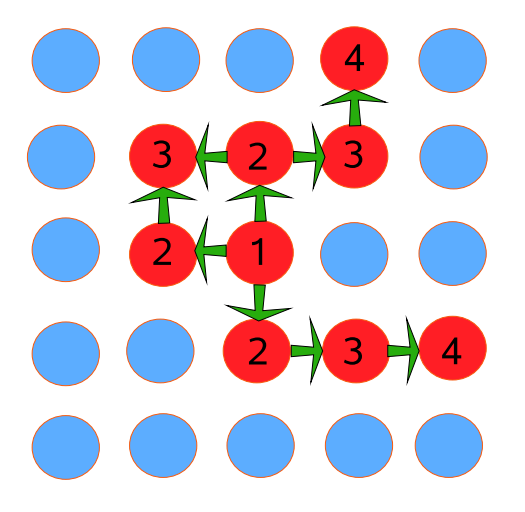

- 1. Parto da un sito a caso
- 2. guardo i primi vicini
	- *•* se sono di spin diverso li trascuro
	- *•* se hanno lo stesso spin li aggiungo con proba**bilità**  $P_{add} = (1 - e^{-2\hat{\beta}})$
- 3. ripeto per tutti i siti selezionati in questo modo

## **Algoritmo con stack**

- *•* Sostituisce le chiamate ricorsive con l'uso di uno stack, cioè un vettore in memoria
- lo stack è di tipo LIFO (Last In First Out)
- *•* ogni sito aggiunto al cluster viene messo nello stack
- c'è un puntatore all'ultimo elemento dello stack
- *•* flippo l'ultimo elemento dello stack e cerco siti da aggiungere al cluster tra i suoi primi vicini
- *•* se non ho aggiunto nuovi siti, torno indietro nello stack
- il cluster è terminato e completamente flippato quando lo stack è vuoto

Se immagino di selezionare i primi vicini in senso antiorario, indico qual è l'elemento in cima allo stack dopo ogni iterazione

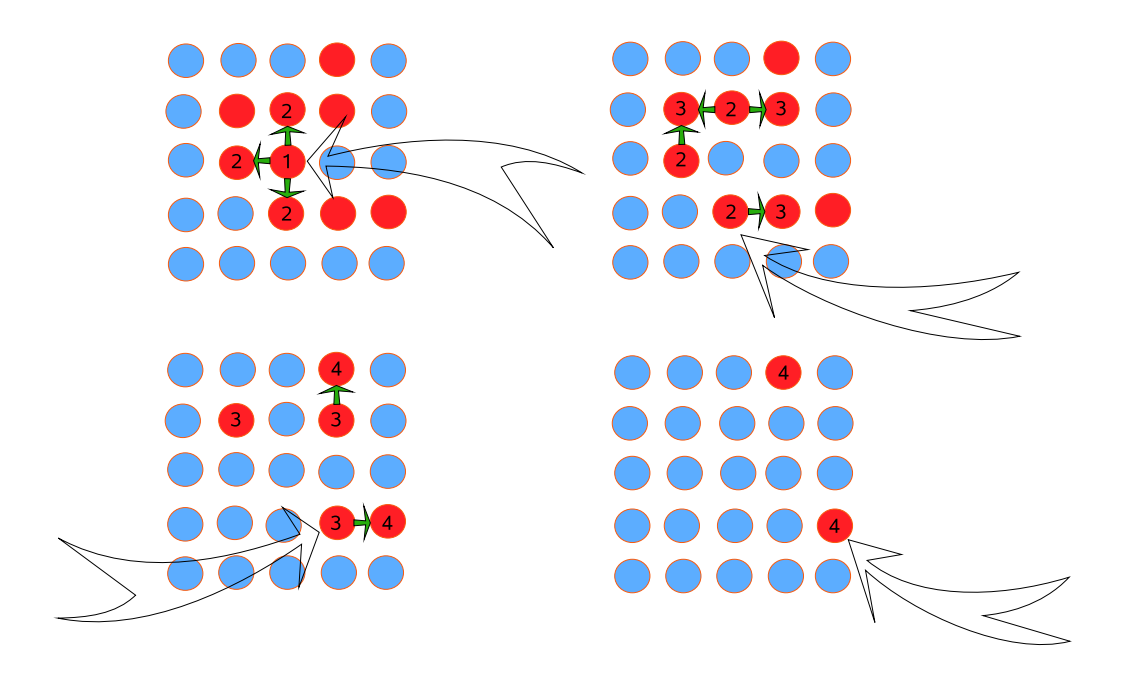

La sequenza di elementi sullo stack è  $(2, 2) \rightarrow (1, 2), (2, 1), (3, 2) \rightarrow (1, 2), (2, 1), (3, 3) \rightarrow$  $\rightarrow$  (1,2), (2, 1), (3,4)  $\rightarrow$  (1,2), (2, 1)  $\rightarrow$  (1,2), (1, 1) *→* (1*,* 2) *→* (0*,* 2) *→ vuoto*

#### Quale metodo è più veloce?

- *•* Decido come misurare il tempo impiegato dal programma: una possibilità è contare le chiamate al generatore di numeri casuali
- *•* due programmi hanno le stesse prestazioni se danno la stessa precisione nello stesso tempo
- *•* misuro la precisione dalla varianza dell'energia per sito (N è il numero di stati su cui faccio la media)

$$
\sigma_N^2 = \frac{\langle (E - \langle E \rangle)^2 \rangle}{N}
$$